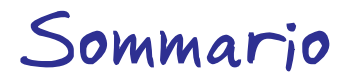

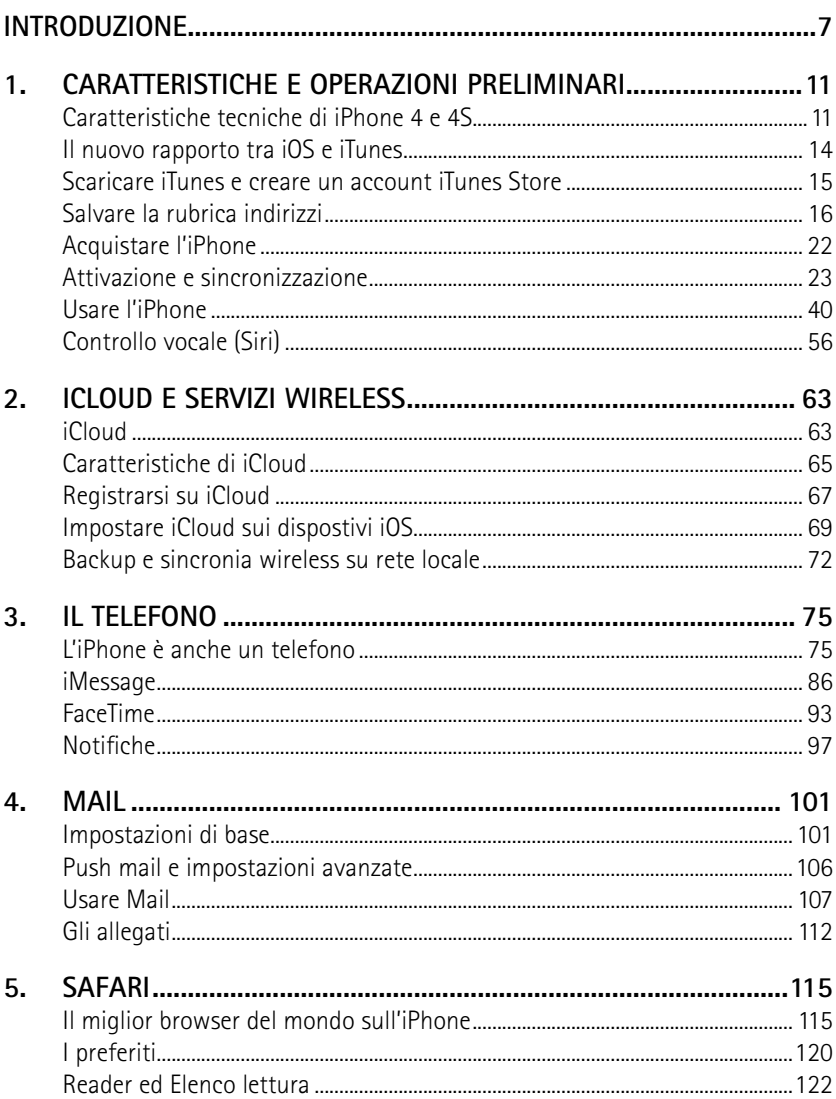

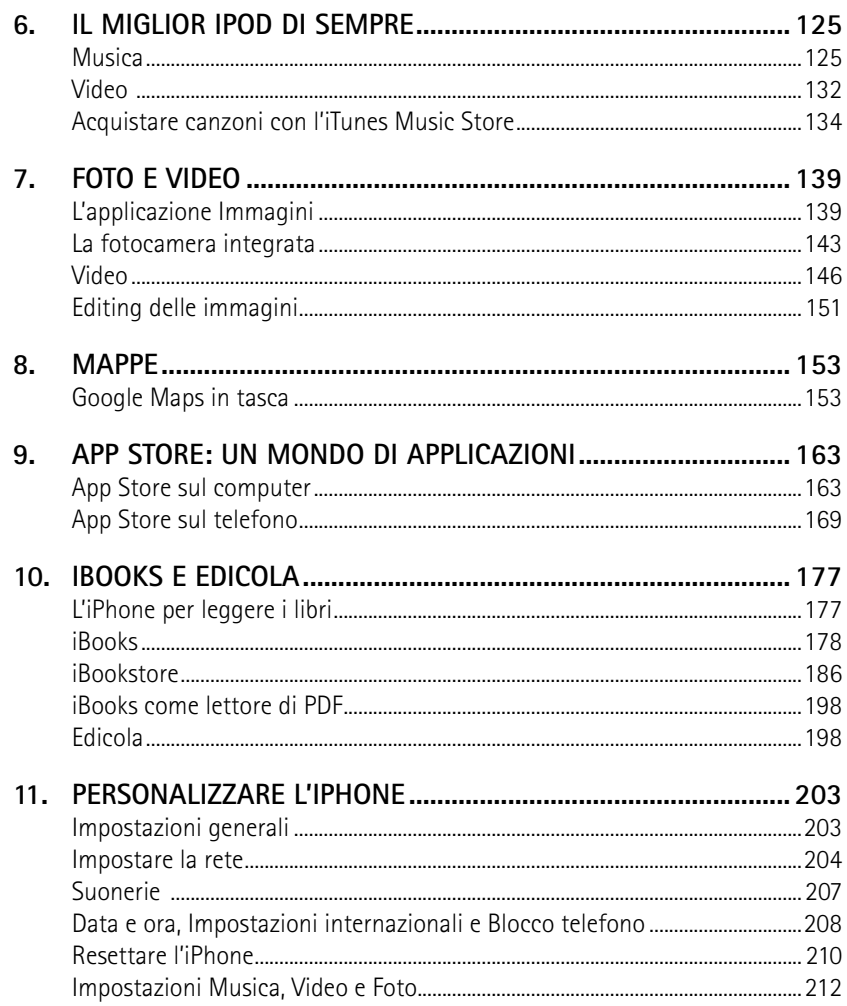

## Introduzione

Nel giro di pochissimi anni dall'uscita della prima versione EDGE negli Stati Uniti (da me trattata nel volume *iPhone, la guida non autorizzata*, edito sempre da FAG) l'iPhone è diventato un vero e proprio oggetto di culto che resterà indiscutibilmente legato al costume di questi anni, come l'orologio Casio, il Sony Walkman e la Polaroid negli anni '80. L'iPhone è lo smartphone più diffuso e il suo successo continua, nonostante l'agguerrita concorrenza dei dispositivi basati su Android, dei BlackBerry e dei recentissimi Nokia con Windows Phone. Il successo dell'iPhone è dovuto a una serie di caratteristiche difficili da riscontrare, tutte insieme, in altri telefoni: un bellissimo design, un sistema operativo facile e intuitivo e uno sterminato market di applicazioni per le esigenze più disparate. Con il nuovo hardware 4S e il sistema operativo iOS 5, trattati in questo libro, i punti di forza dell'iPhone sono stati ulteriormente potenziati. Nel Capitolo 1 troverete le caratteristiche tecniche di quest'ultima versione, assieme alle istruzioni su come preparare il vostro Mac o PC per la prima sincronia con l'iPhone e come inserire musica, foto, video, podcast e tanto altro ancora. Imparerete inoltre a utilizzare l'interfaccia grafica di iOS. Nel Capitolo 2 verrete introdotti a iCloud, il nuovo sistema di backup e sincronizzazione "on the cloud" targato Apple.

7

Il Capitolo 3 tratta l'iPhone come telefono. È forse la parte che si dà più per scontata, ma racchiude molti segreti, compresi FaceTime e iMessage.

Il Capitolo 4 svela l'uso dell'email sull'iPhone. Si tratta del primo passo verso la conoscenza di uno strumento diverso da tutti gli altri. La comodità di avere la vostra posta sincronizzata sempre in tasca è un'esperienza unica. Esistono altri dispostivi che vi offrono questo, ma solo l'iPhone ha un'applicazione per la posta elettronica che non ha nulla da invidiare a un programma per computer. Nel Capitolo 5 verrete introdotti a Safari, il potente browser che vi farà accedere al Web. L'esperienza di navigazione con iPhone e Safari è davvero appagante. Su un piccolo schermo da 3,5" non rimpiangerete il vostro monitor di casa. In particolare, vedrete che le pagine saranno sempre ben leggibili, diversamente da quanto avviene in molti smartphone della concorrenza, grazie anche all'esclusivo Retina Display.

Nel Capitolo 6 troverete tutte le informazioni relative all'ascolto della musica. Tra le tante cose, infatti, l'iPhone è anche un iPod, il migliore iPod di sempre. Apple continua a sfornare e a vendere i suoi iPod Nano, sempre più belli e completi, i suoi iPod Classic, sempre più capienti, e gli iPod Touch, ma è chiaro che il futuro dell'iPod è dentro all'iPhone.

Nel Capitolo 7 imparerete a usare la nuova fotocamera da 8 Megapixel dell'iPhone 4S, capace di riprendere filmati Full HD , e vedrete come visualizzare e presentare le fotografie.

Nel Capitolo 8 darete uno sguardo alle funzioni GPS. Il vostro telefono sarà in grado di localizzarvi e di indicarvi la strada di casa ovunque voi siate. Scoprirete come l'introduzione della bussola sull'iPhone abbia aperto le porte a software di navigazione di terze parti perfettamente funzionanti e completi, come il famoso TomTom.

Nel Capitolo 9 verrete introdotti all'App Store, un mondo di applicazioni per il vostro iPhone. App Store non è altro che un negozio online da cui potrete acquistare applicazioni di terze parti o scaricarne di gratuite.

Il Capitolo 10 è dedicato al mondo dell'editoria su iPhone. Scoprirete anche il nuovo programma per la lettura dei libri digitali, iBooks, con un ulteriore Store di libri al suo interno. Un'altra novità importante per l'editoria su iPhone è l'applicazione Edicola, un raccoglitore di app di riviste, giornali e fumetti presenti sull'App Store.

Infine, darete uno sguardo approfondito alle impostazioni di sistema e alle suonerie. Imparerete a personalizzare il vostro iPhone in modo tale da distinguerlo da tutti gli altri.